# **SDEWAN Central Controller**

- [System Architecture](#page-0-0)  $\bullet$
- [System Design](#page-0-1)
	- $\blacksquare$ [Assumption](#page-0-2)
		- $\blacksquare$ [Environment Setup \(Pre-condition\)](#page-1-0)
		- [Restful API definition and Back-End flow](#page-1-1)
	- **[Error handling](#page-2-0)**
	- [DB Schema](#page-2-1)
	- <sup>o</sup> [Module Design](#page-2-2)
	- [Task Breakdowns](#page-2-3)

SDEWAN central controller provides central control of SDEWAN overlay networks by automatically configuring the SDEWAN CNFs located in edge location clusters and hub clusters:

- To create secure overlays where each overlay connects application and hub clusters together.
- To allow application connectivity with external entities and entities of other clusters.

# <span id="page-0-0"></span>System Architecture

The system includes the following micro-services as showed in below diagram:

- SDEWAN Central Controller:
	- API Router: provides REST API router for SDEWAN Central Controller
	- OverlayObjectManager: overlay registration, generate overlay root cert
	- <sup>o</sup> HubObjectManager: hub registration and setup hub connection mesh
	- DeviceObjectManager: device/cluster registration and setup device connection mesh (if device has public IP)
	- HubDeviceObjectManager: setup connection between hub and device
	- IPRangeObjectManager: ip range registration and allocate/free overlay ip for device
	- ProposalObjectManager: proposal registration
	- DeviceConnManager: only support GET, query connection status of device
	- HubConnObjectManager: only support GET, query connection status of hub
	- Observability framework: system status monitoring, including connection status, CNF status etc.
- Rsync: a daemon service which accepts request from SDEWAN Central Controller (through RPC) then deploy relevant K8s CRs of SD-EWAN CNFs of various hubs and edges to establish the tunnels.
- Mongo DB: a database to store information such as edge clusters, hubs, overlays, ip addresses, application/services etc.
- Etcd: a metadata database to exchange configuration information between SDEWAN Central Controller and Rsync

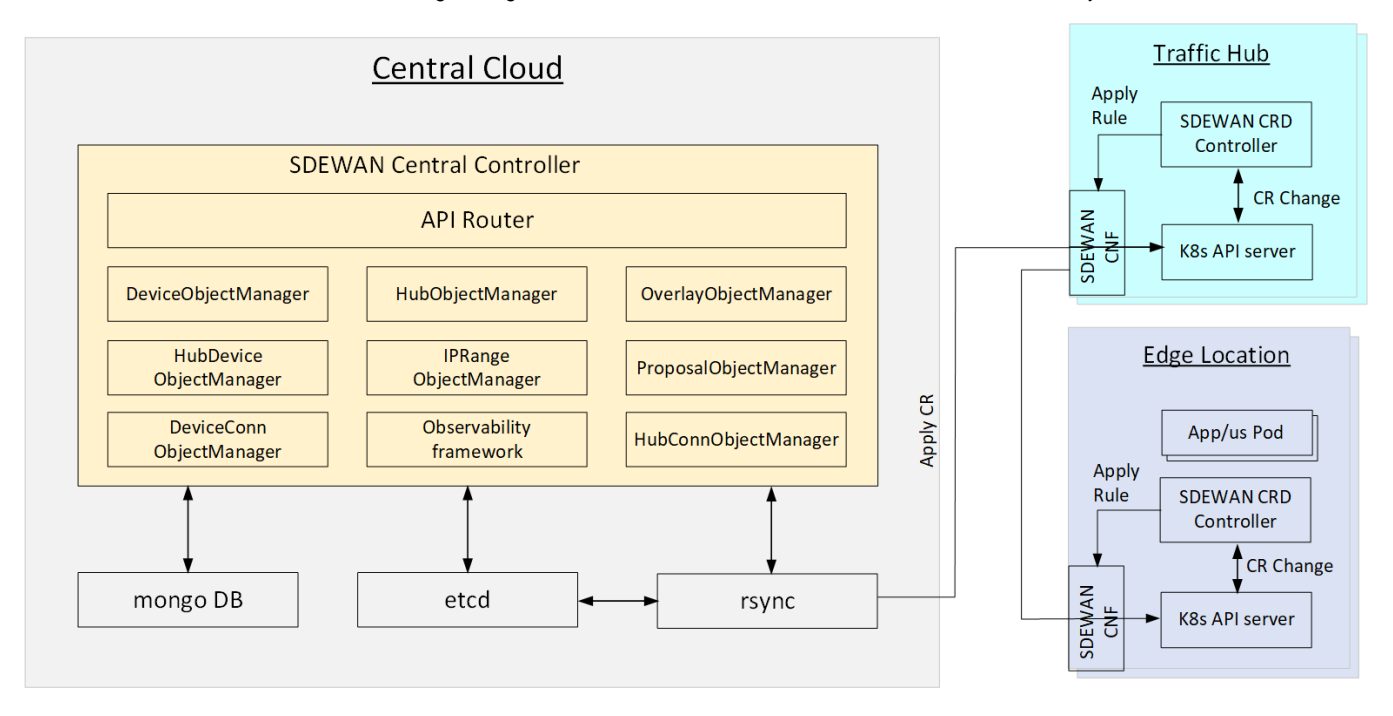

### <span id="page-0-1"></span>System Design

<span id="page-0-2"></span>**Assumption**

IP

- Central Cloud has public IP as CIP
- Traffic Hub has public IP as HIP1 HIP2, ...
- Edge Location (Device) may have public IP in one edge node as EIP1, ... or don't have public IP (behind a gateway as EGIP1, ...)

Connection for control plane (e.g. central cloud to k8s API server):

- Central Cloud to Traffic Hub: Direct connection through Hub's public IP
- Central Cloud to Edge Location:
	- Edge location has public IP: Direct connection through Edge Location's public IP
	- Edge location does not have public IP: Using Edge Location owned hub's SDEWAN CNF as proxy

IPSec Tunnel mode for data plane (for data traffic)

- Edge to Edge: Host to host
- Edge to Hub: Host (edge) to Site (Hub, using edge's subnet as rightsubnet)
- Hub to Hub: Host to Host

#### <span id="page-1-0"></span>**Environment Setup (Pre-condition)**

#### Central Cloud:

- K8s cluster is setup (by Kud)
- Web UI (Optional), API Server, Rsync backend, DB service are deployed (manually or through EMCO)

#### Traffic Hub:

- K8s cluster is setup (by Kud)
- Hub SDEWAN CRD Controller and CNF are deployed (through EMCO) with initial configuration (e.g. NAT: enable DNAT for k8s API service and Istio Ingress service).

Edge Location (With Public IP):

- K8s cluster is setup (by Kud)
- Edge SDEWAN CRD Controller and CNF are deployed (through EMCO) with initial configuration (e.g. NAT: enable DNAT for k8s API service and Istio Ingress service).

Edge Location (With Private IP):

- K8s cluster is setup (by Kud)
- Edge SDEWAN CRD Controller and CNF are deployed (through EMCO) with initial configuration (e.g. NAT: enable DNAT for k8s API service and Istio Ingress service; IPSec: as Initiator for Control plane - left: %any, leftsourceip:%config, right: Owned Hub's HIP, rightsubnet:0.0.0.0/0).

#### <span id="page-1-1"></span>**Restful API definition and Back-End flow**

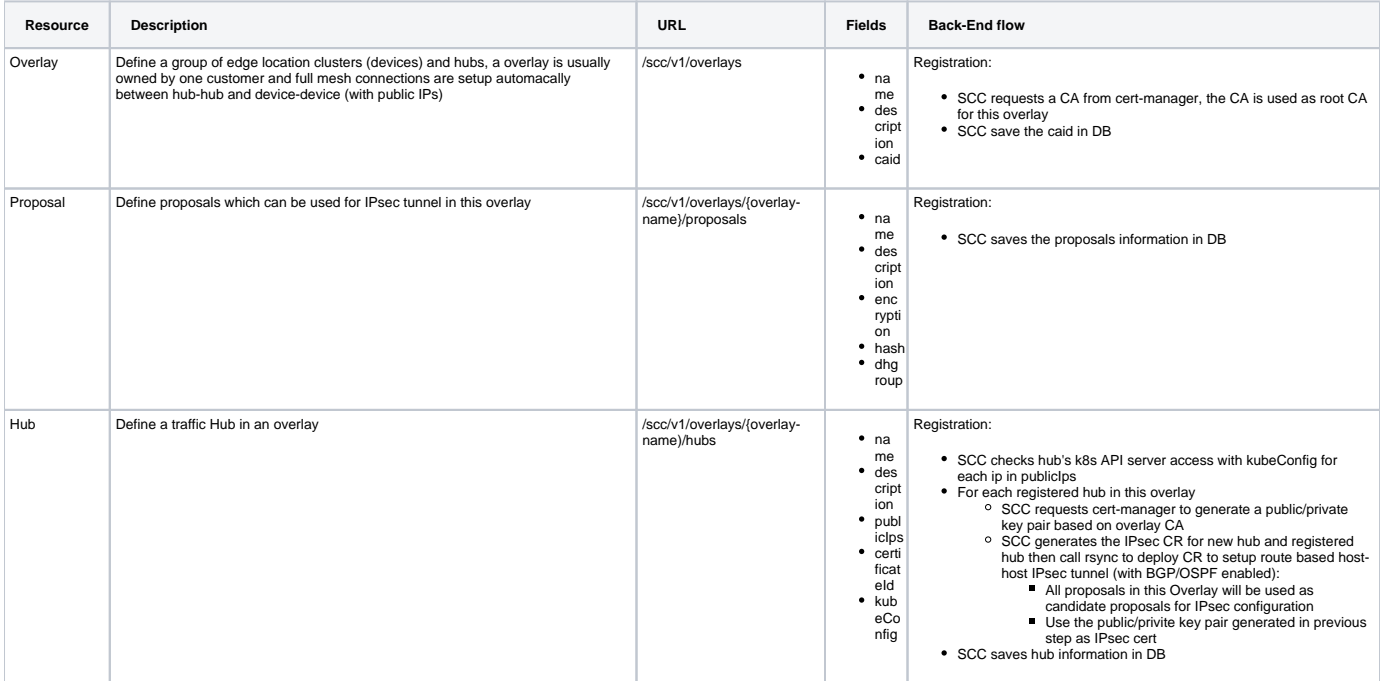

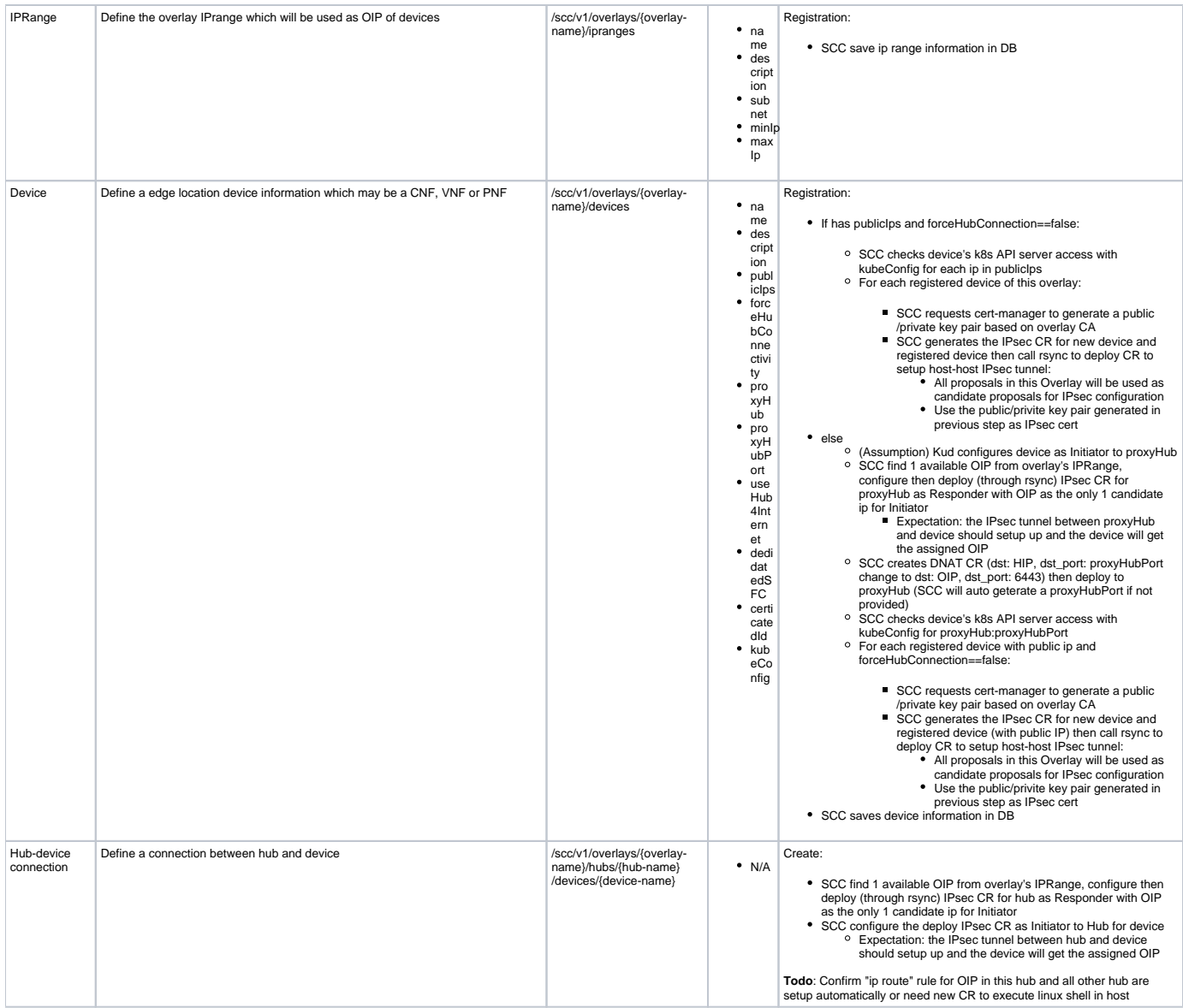

## <span id="page-2-0"></span>**Error handling**

### <span id="page-2-1"></span>**DB Schema**

# <span id="page-2-2"></span>**Module Design**

### <span id="page-2-3"></span>**Task Breakdowns**

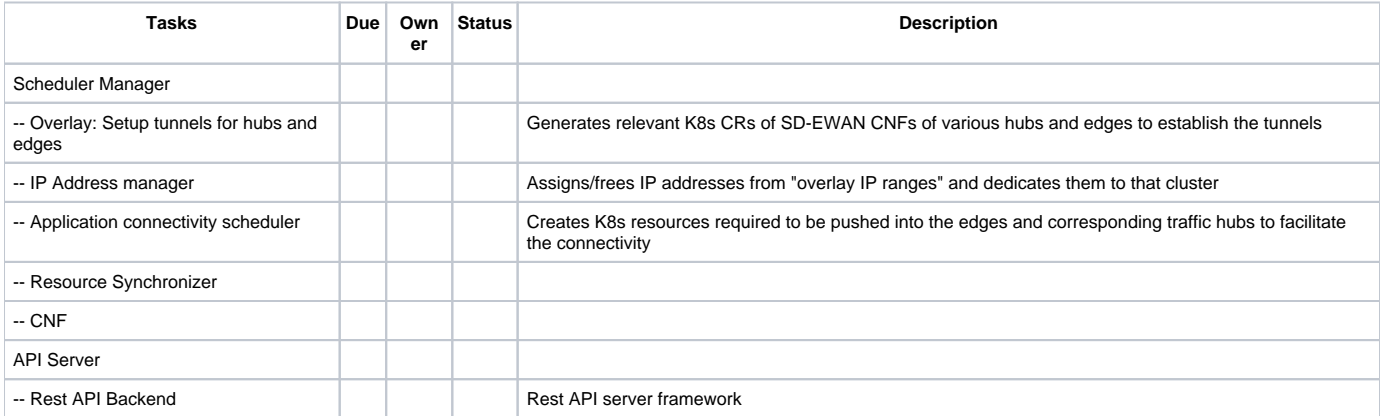

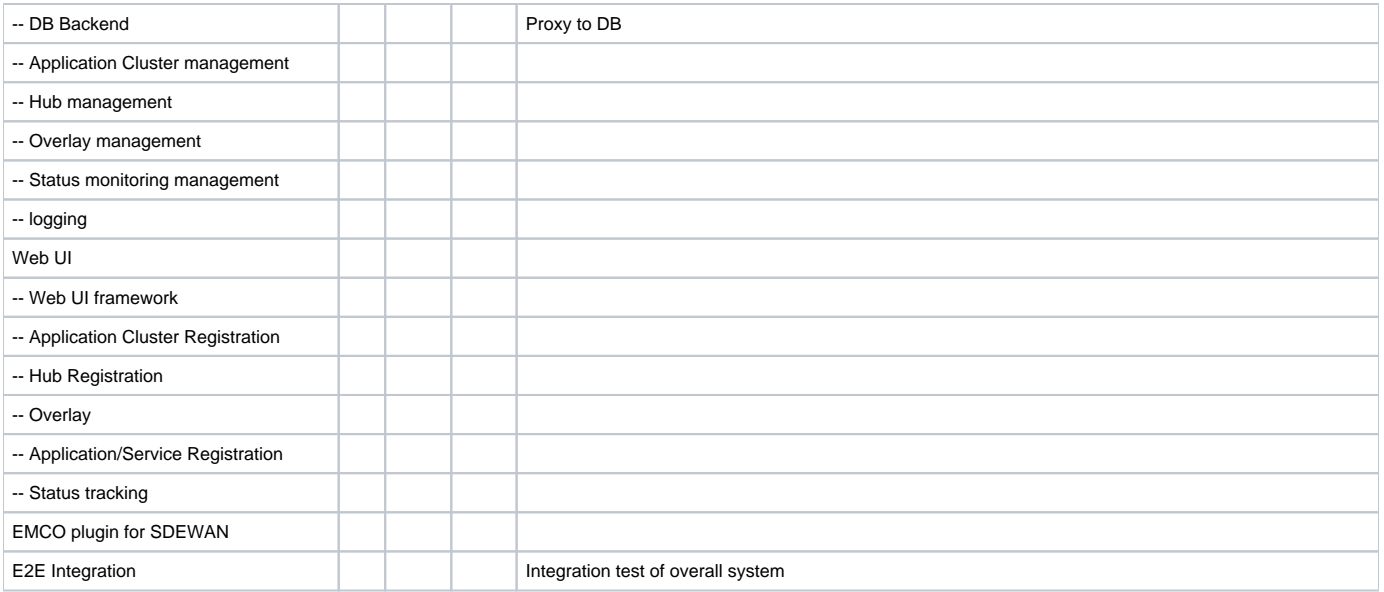